## **Release Notes for Version 7.0.4626**

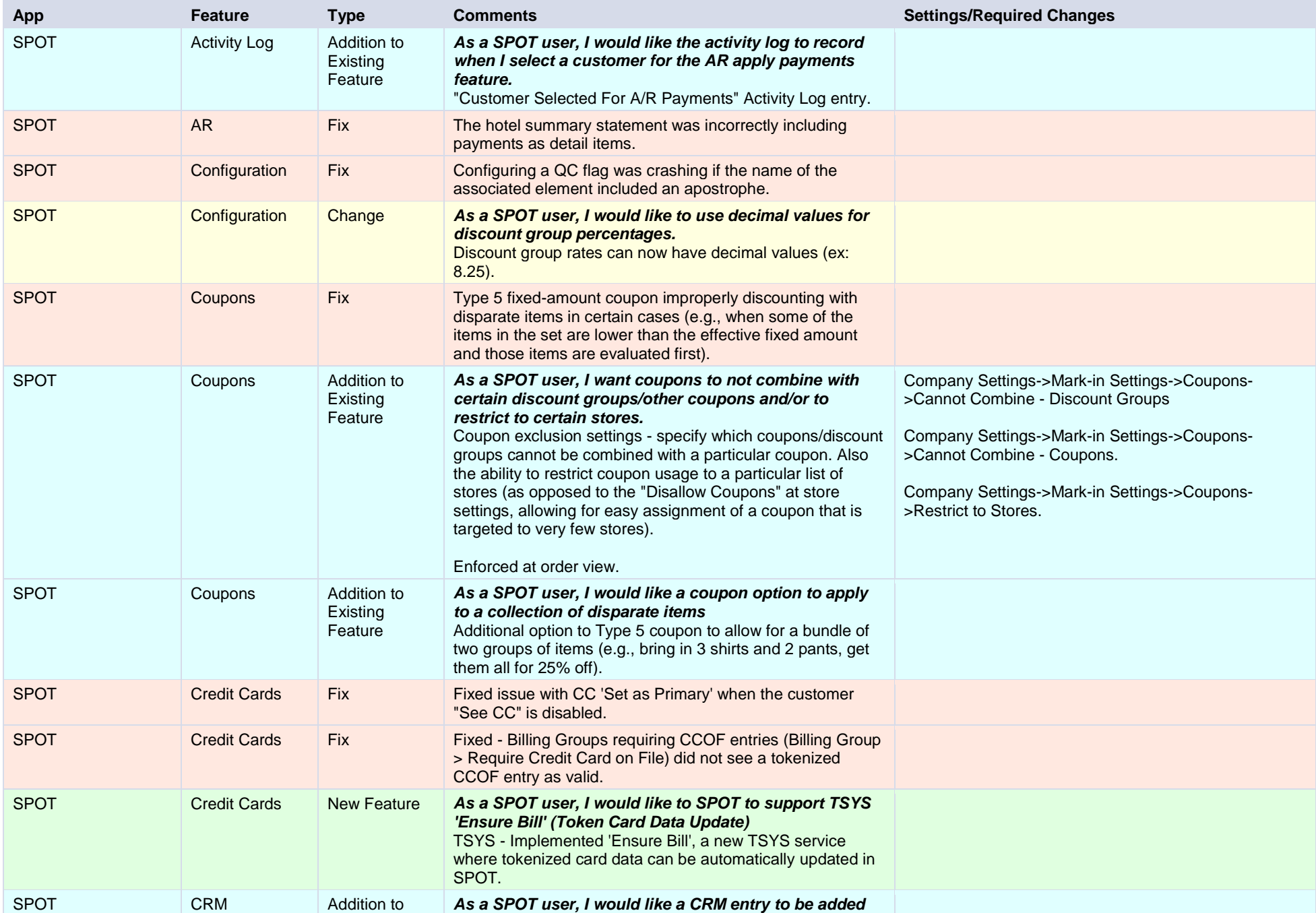

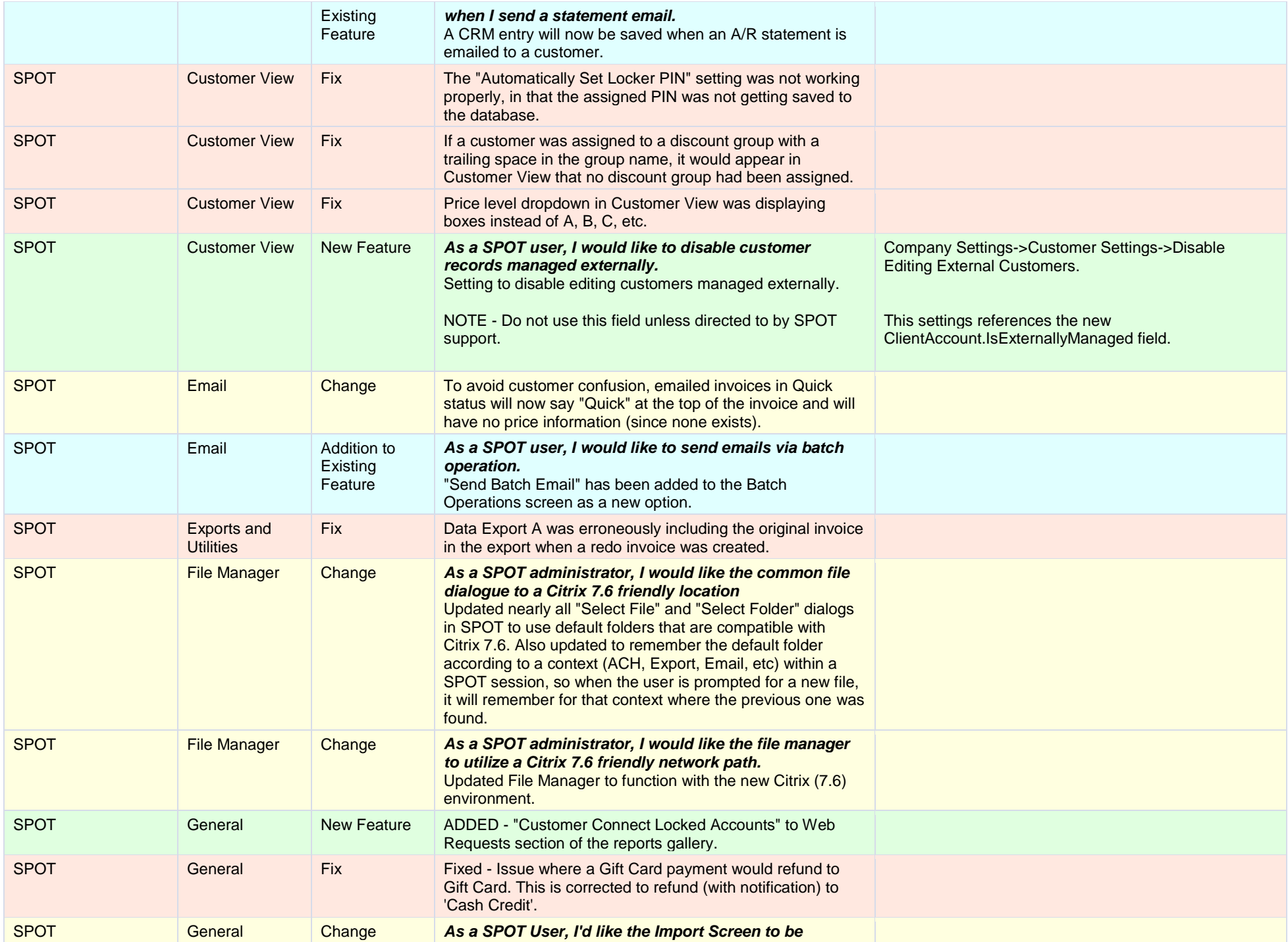

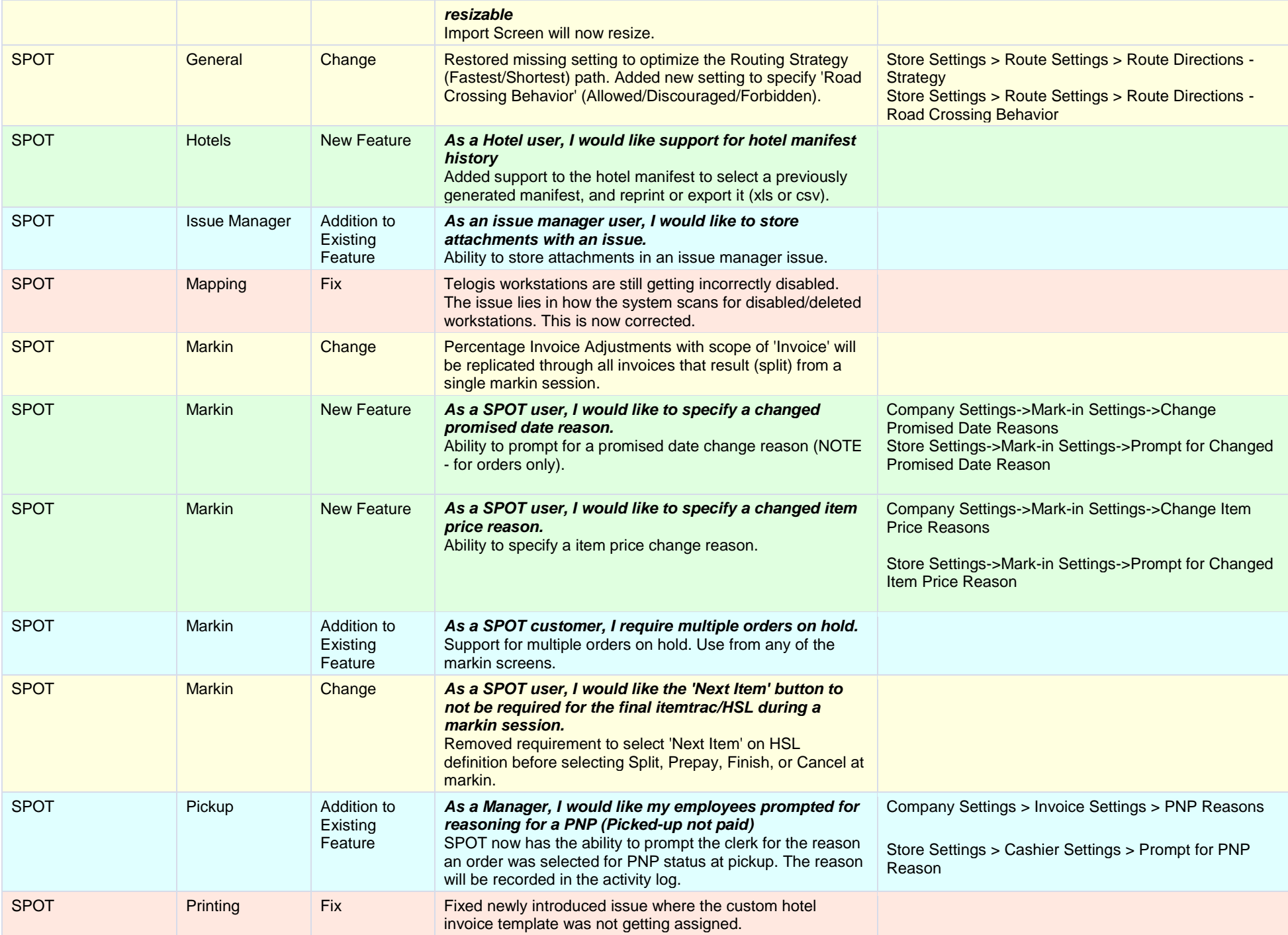

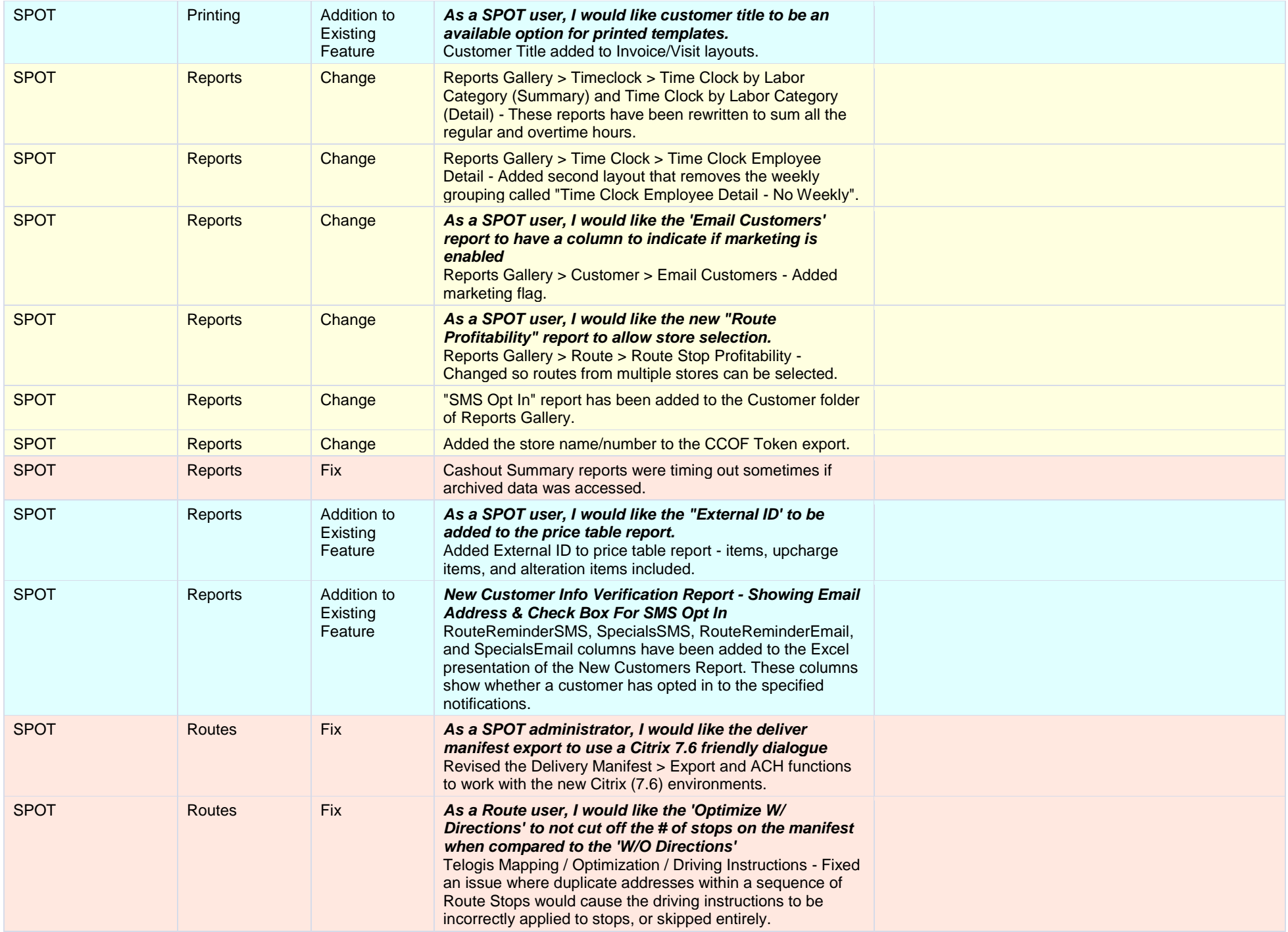

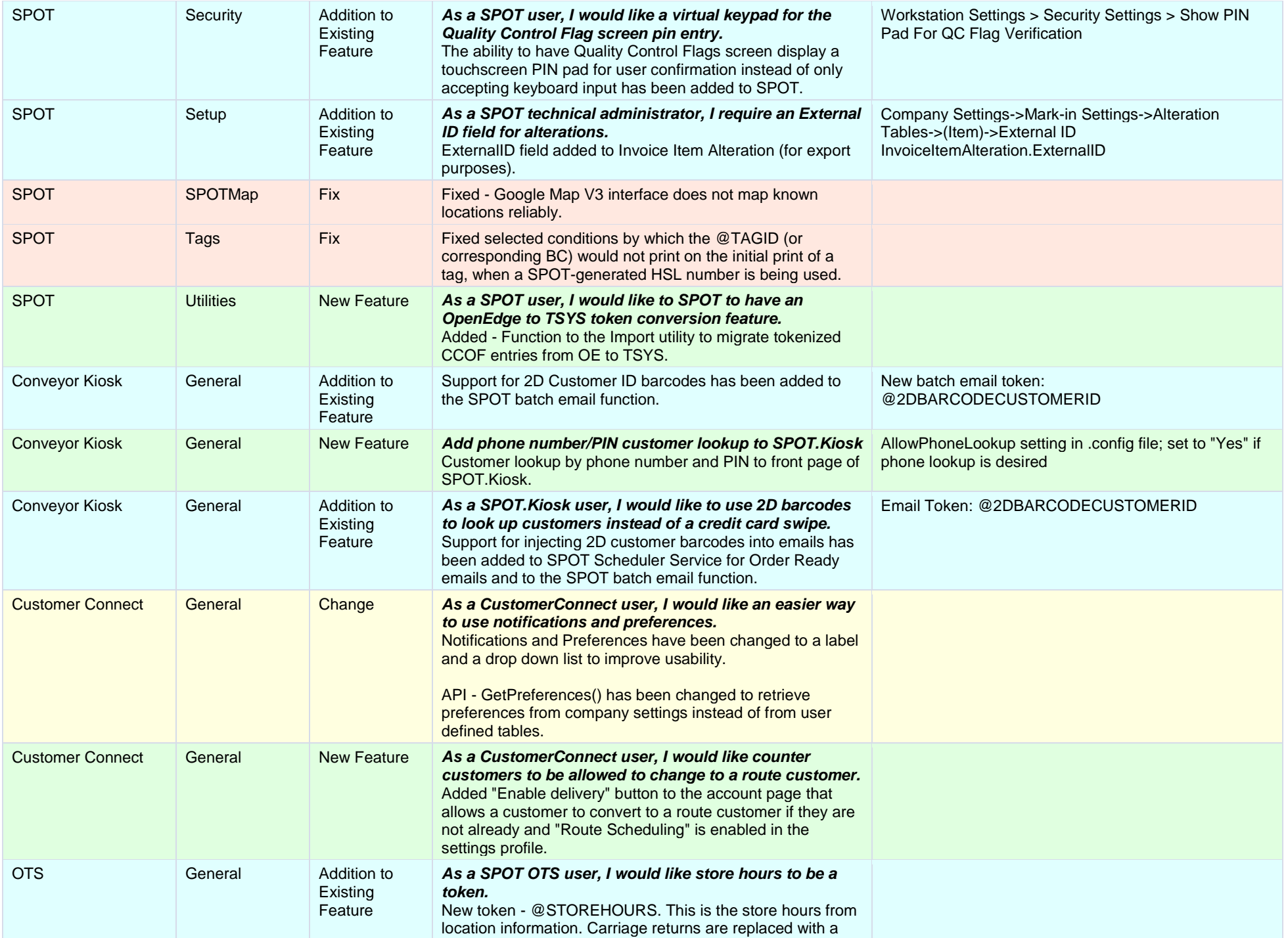

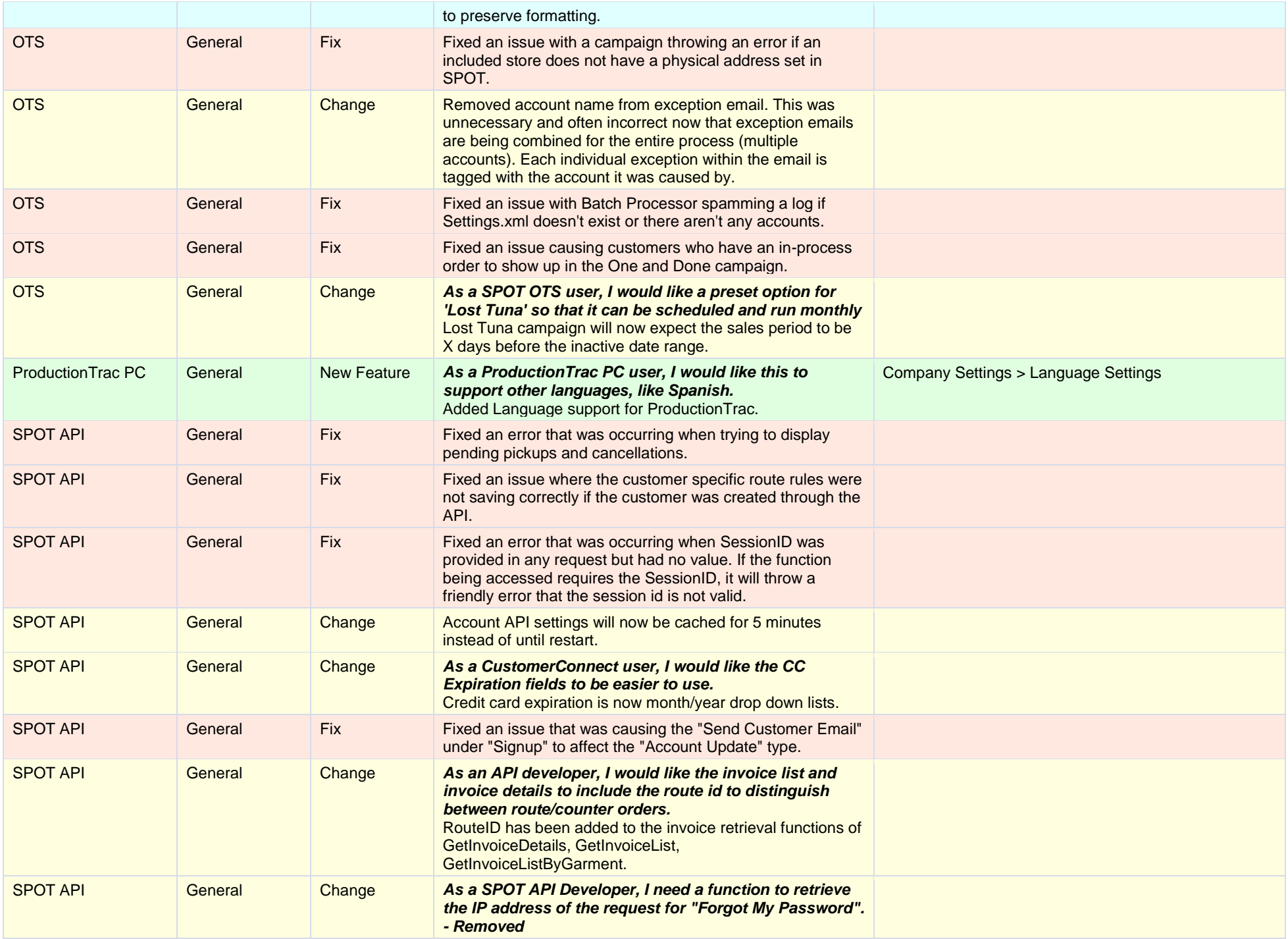

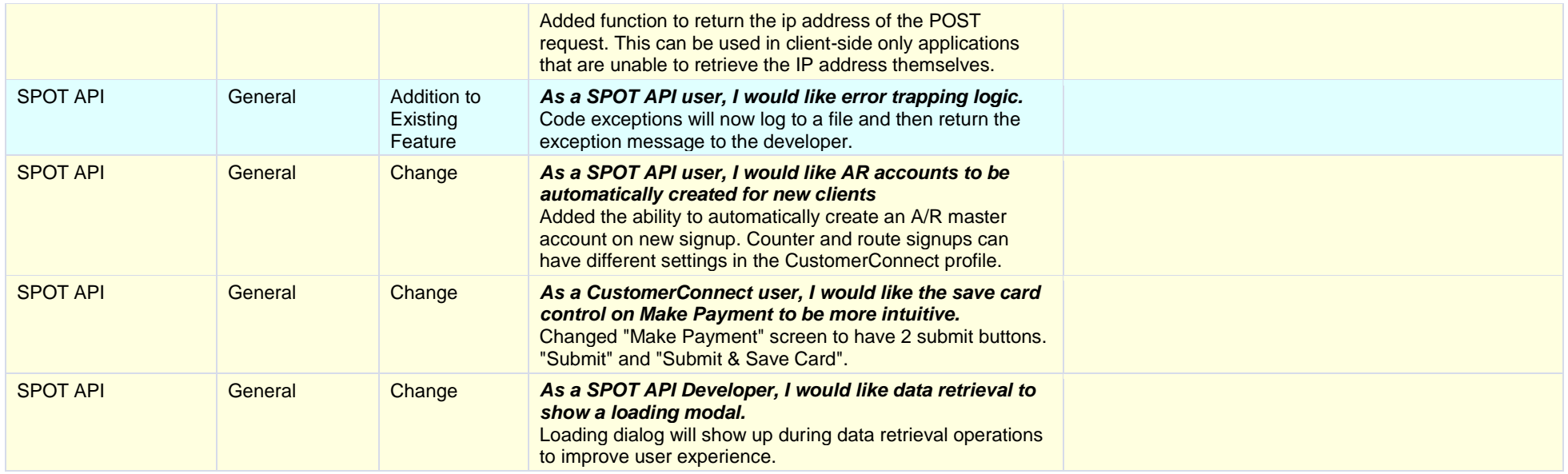